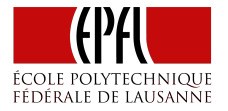

# Conc-Trees

Parallel Programming and Data Analysis

Aleksandar Prokopec

## List Data Type

Let's recall the list data type in functional programming.

```
sealed trait List[+T] {
 def head: T
 def tail: List[T]
}
```

```
case class ::[T](head: T, tail: List[T])
extends List[T]
```

```
case object Nil extends List[Nothing] {
  def head = sys.error("empty list")
  def tail = sys.error("empty list")
}
```
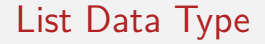

How do we implement a sum method on lists?

## List Data Type

How do we implement a sum method on lists?

```
def sum(lst: List[Int]): Int = lst match {
  case x :: xs => x + sum(xs)case Nil \Rightarrow 0
}
```
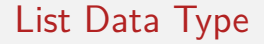

How do we implement a filter method on lists?

## List Data Type

How do we implement a filter method on lists?

```
def filter[T](lst: List[T])(p: T => Boolean): List[T] = lst match {
  case x :: xs \text{ if } p(x) \implies x :: \text{ filter}(xs)(p)case x :: xs \Rightarrow filter(xs)(p)case Nil \Rightarrow Nil}
```
#### **Trees**

Lists are built for sequential computations – they are traversed from left to right.

#### **Trees**

Lists are built for sequential computations – they are traversed from left to right.

Trees allow parallel computations – their subtrees can be traversed in parallel.

Lists are built for sequential computations – they are traversed from left to right.

Trees allow parallel computations – their subtrees can be traversed in parallel.

```
sealed trait Tree[+T]
```

```
case class Node[T](left: Tree[T], right: Tree[T])
extends Tree[T]
```

```
case class Leaf[T](elem: T) extends Tree[T]
```

```
case object Empty extends Tree[Nothing]
```
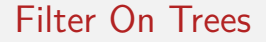

How do we implement a filter method on trees?

#### Filter On Trees

How do we implement a filter method on trees?

```
def filter[T](t: Tree[T])(p: T => Boolean): Tree[T] = t match {
  case Node(left, right) => Node(parallel(filter(left)(p), filter(right)(p)))
  case Leaf(elem) \Rightarrow if (p(elem)) t else Empty
  case Empty => Empty
}
```
#### Filter On Trees

}

How do we implement a filter method on trees?

```
def filter[T](t: Tree[T])(p: T => Boolean): Tree[T] = t match {
  case Node(left, right) => Node(parallel(filter(left)(p), filter(right)(p)))
  case Leaf(elem) \Rightarrow if (p(elem)) t else Empty
  case Empty => Empty
```
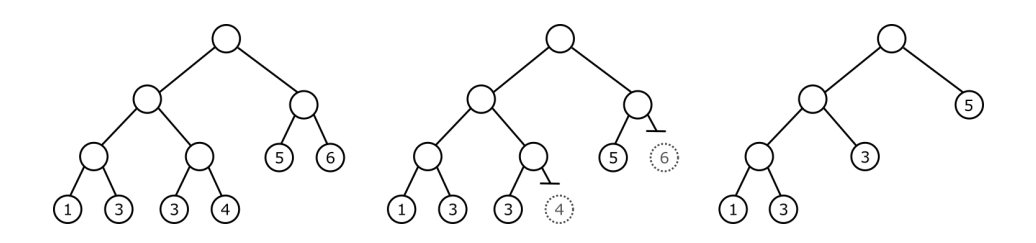

## Conc Data Type

Trees are not good for parallelism unless they are balanced.

## Conc Data Type

Trees are not good for parallelism unless they are balanced.

Let's devise a data type called Conc, which represents balanced trees:

```
sealed trait Conc[+T] {
  def level: Int
  def size: Int
  def left: Conc[T]
  def right: Conc[T]
}
```
In parallel programming, this data type is known as the *conc-list* (introduced in the Fortress language).

## Conc Data Type

Concrete implementations of the Conc data type:

```
case object Empty extends Conc[Nothing] {
  def \ |evel = 0def size = 0}
class Single[T](val x: T) extends Conc[T] {
  def level = 0
  def size = 1}
case class <>[T](left: Conc[T], right: Conc[T]) extends Conc[T] {
  val level = 1 + math.max(left.level, right.level)
  val size = left.size + right.size
}
```
## Conc Data Type Invariants

In addition, we will define the following *invariants* for Conc-trees:

- 1.  $A \gg$  node can never contain Empty as its subtree.
- 2. The level difference between the left and the right subtree of a  $\leftrightarrow$ node is always 1 or less.

### Conc Data Type Invariants

In addition, we will define the following *invariants* for Conc-trees:

- 1.  $A \gg$  node can never contain Empty as its subtree.
- 2. The level difference between the left and the right subtree of a  $\leftrightarrow$ node is always 1 or less.

We will rely on these invariants to implement concatenation:

```
def \leq(that: Conc[T]): Conc[T] = {
  if (this == Empty) that
  else if (that == Empty) this
  else concat(this, that)
}
```
Concatenation needs to consider several cases.

First, the two trees could have height difference 1 or less:

```
def concat[T](xs: Conc[T], ys: Conc[T]): Conc[T] = \{val diff = ys.level - xs.level
  if (diff >= -1 && diff <= 1) new \lt (xs, ys)else if (diff \langle -1 \rangle {
```
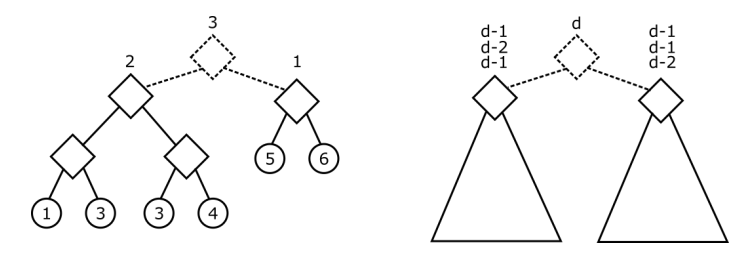

Otherwise, let's assume that the left tree is higher than the right one.

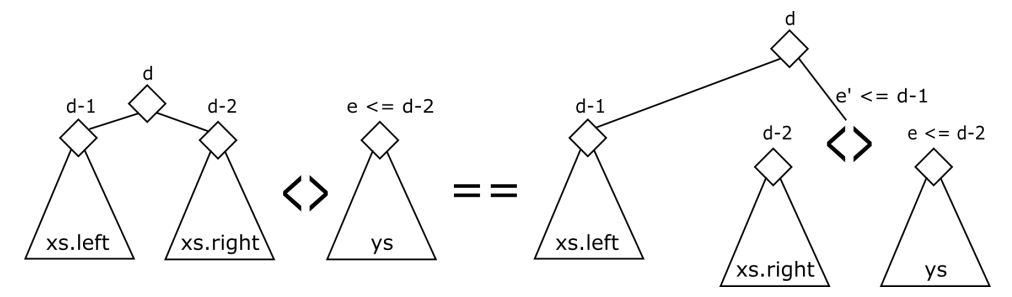

Case 1: The left tree is left-leaning.

Recursively concatenate the right subtree.

```
if (xs.left.level >= xs.right.level) {
 val nr = concat(xs.right, ys)
 new <>(xs.left, nr)
} else {
```
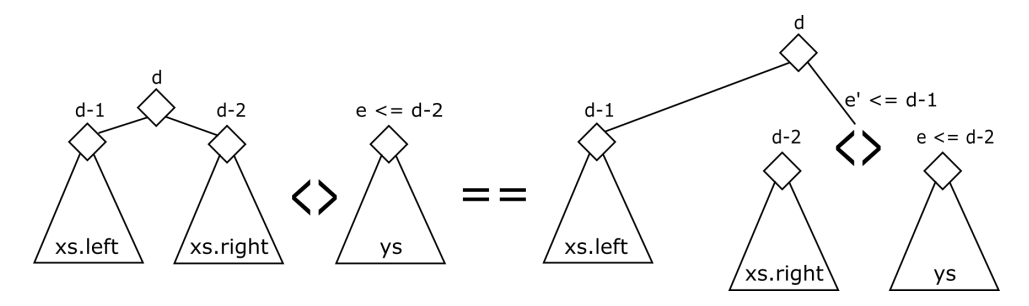

Case 2: The left tree is right-leaning.

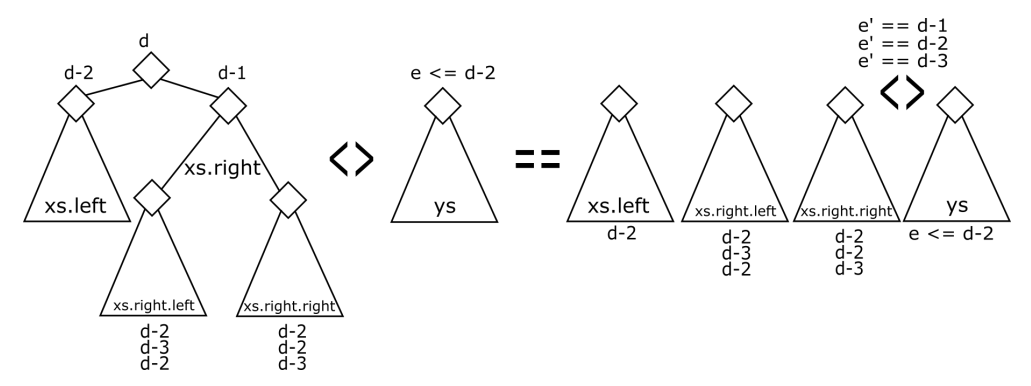

```
} else {
  val nrr = concat(xs.right.right, ys)if (nrr.level == xs.level - 3) {
    val nl = xs left
    val nr = new \leq (xs.right. left, nr)new \leq (n1, nr)} else {
    val nl = new \leq (xs.left, xs.right.left)val nr = nrrnew \leq (n1, nr)}
}
```
# Summary

*Question*: What is the complexity of  $\leq$  method?

▶ 
$$
O(\log n)
$$
  
\n▶  $O(h_1 - h_2)$   
\n▶  $O(n)$   
\n▶  $O(1)$ 

# Summary

*Question*: What is the complexity of <> method?

$$
\begin{array}{ll} & O(\log n) \\ \triangleright & O(h_1 - h_2) \end{array}
$$

- $\blacktriangleright$   $O(n)$
- $\triangleright$  *O*(1)

Concatenation takes  $O(h_1 - h_2)$  time, where  $h_1$  and  $h_2$  are the heights of the two trees.